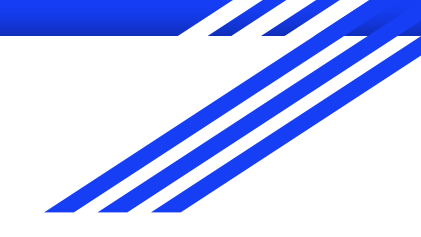

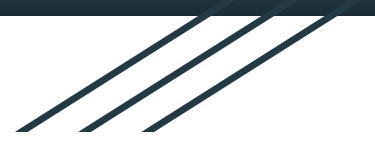

# Peer to peer

Oona & Noora

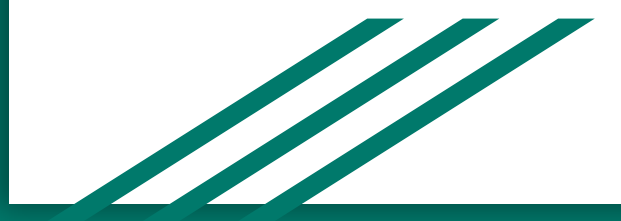

## **Generally**

- Lot of experince  $\bullet$ 
	- **Common in Finland**  $\circ$
- Lot of different ways  $\bullet$ 
	- Small groups  $\circ$
	- Presentations  $\circ$
- Depend on the group and the subject  $\bullet$

### Different subjects

- Languages  $\bullet$ 
	- **Finnish and literature**  $\circ$
	- English  $\circ$
	- Swedish  $\circ$
- **Biology**  $\bullet$
- Chemistry  $\bullet$
- Physics  $\bullet$
- **History**  $\bullet$
- Social studies  $\bullet$
- **Health education** ●
- Religion  $\bullet$
- Geography  $\bullet$
- Phisophy  $\bullet$
- Psychology  $\bullet$
- Art-subjects  $\bullet$ 
	- **Music**  $\circ$
	- **PE**  $\circ$
	- Drawing and sculpture  $\circ$

#### **PROS**

- We don't always have to listen to  $+$ teachers
- It's more creative  $+$
- Talking and chatting with friends  $+$
- You have to participate and  $+$ concentrate and listen to professionals

### **CONS**

- You usually learn only your theme  $\equiv$ (if you learn anything)
- It takes a lot of time
- Someone might not take that  $\overline{\phantom{a}}$ seriously
- Bad presentations and/or teaching  $\overline{\phantom{a}}$

### How to improve

- **Better preparations**
- More time
- Not too hard subjects/themes  $\bullet$
- **Participation from EVERYONE**  $\bullet$
- Test about just learned things (not too serious)  $\bullet$